Title

stata.com

### poisson postestimation - Postestimation tools for poisson

| Postestimation commands | predict        | margins              | estat     |
|-------------------------|----------------|----------------------|-----------|
| Remarks and examples    | Stored results | Methods and formulas | Reference |
| Also see                |                |                      |           |

# **Postestimation commands**

The following postestimation commands are of special interest after poisson:

| estat gofgoodness-of-fit testlassogofcalculate goodness-of-fit predictions | Command   | Description                           |
|----------------------------------------------------------------------------|-----------|---------------------------------------|
| lassogof calculate goodness-of-fit predictions                             | estat gof | goodness-of-fit test                  |
|                                                                            | lassogof  | calculate goodness-of-fit predictions |

estat gof is not appropriate with svy estimation results.

The following standard postestimation commands are also available:

| Command         | Description                                                                                                    |
|-----------------|----------------------------------------------------------------------------------------------------|
| contrast        | contrasts and ANOVA-style joint tests of estimates                                                                        |
| estat ic        | Akaike's, consistent Akaike's, corrected Akaike's, and Schwarz's Bayesian information criteria (AIC, CAIC, AICc, and BIC) |
| estat summarize | summary statistics for the estimation sample                                                                              |
| estat vce       | variance-covariance matrix of the estimators (VCE)                                                                        |
| estat (svy)     | postestimation statistics for survey data                                                                                 |
| estimates       | cataloging estimation results                                                                                             |
| etable          | table of estimation results                                                                                               |
| *forecast       | dynamic forecasts and simulations                                                                                         |
| *hausman        | Hausman's specification test                                                                                              |
| lincom          | point estimates, standard errors, testing, and inference for linear combinations of coefficients                          |
| linktest        | link test for model specification                                                                                         |
| *lrtest         | likelihood-ratio test                                                                                                    |
| margins         | marginal means, predictive margins, marginal effects, and average marginal effects                                        |
| marginsplot     | graph the results from margins (profile plots, interaction plots, etc.)                                                   |
| nlcom           | point estimates, standard errors, testing, and inference for nonlinear combinations of coefficients                       |
| predict         | number of events, incidence rates, probabilities, etc.                                                                    |
| predictnl       | point estimates, standard errors, testing, and inference for generalized predictions                                      |
| pwcompare       | pairwise comparisons of estimates                                                                                         |
| suest           | seemingly unrelated estimation                                                                                            |
| test            | Wald tests of simple and composite linear hypotheses                                                                      |
| testnl          | Wald tests of nonlinear hypotheses                                                                                        |

\*forecast, hausman, and lrtest are not appropriate with svy estimation results. forecast is also not appropriate with mi estimation results.

### predict

### **Description for predict**

predict creates a new variable containing predictions such as numbers of events, incidence rates, probabilities, linear predictions, standard errors, and the equation-level score.

### Menu for predict

Statistics > Postestimation

#### Syntax for predict

```
predict [type] newvar [if] [in] [, statistic nooffset]
```

| statistic                 | Description                                                                               |  |
|---------------------------|-------------------------------------------------------------------------------------------|--|
| Main                      |                                                                                           |  |
| n                         | number of events; the default                                                             |  |
| ir                        | incidence rate                                                                            |  |
| pr( <i>n</i> )            | probability $\Pr(y_i = n)$                                                                |  |
| pr( <i>a</i> , <i>b</i> ) | probability $\Pr(a \le y_j \le b)$                                                        |  |
| xb                        | linear prediction                                                                         |  |
| stdp                      | standard error of the linear prediction                                                   |  |
| score                     | first derivative of the log likelihood with respect to $\mathbf{x}_{i}\boldsymbol{\beta}$ |  |

These statistics are available both in and out of sample; type predict ... if e(sample) ... if wanted only for the estimation sample.

#### Options for predict

#### Main

- n, the default, calculates the predicted number of events, which is  $\exp(\mathbf{x}_j\beta)$  if neither offset() nor exposure() was specified when the model was fit;  $\exp(\mathbf{x}_j\beta + \text{offset}_j)$  if offset() was specified; or  $\exp(\mathbf{x}_j\beta) \times \exp(\sup_i \beta)$  if exposure() was specified.
- ir calculates the incidence rate  $\exp(\mathbf{x}_j\beta)$ , which is the predicted number of events when exposure is 1. Specifying ir is equivalent to specifying n when neither offset() nor exposure() was specified when the model was fit.
- pr(n) calculates the probability  $Pr(y_j = n)$ , where n is a nonnegative integer that may be specified as a number or a variable.
- pr(a,b) calculates the probability  $Pr(a \le y_j \le b)$ , where a and b are nonnegative integers that may be specified as numbers or variables;

*b* missing  $(b \ge .)$  means  $+\infty$ ; pr(20,.) calculates  $Pr(y_j \ge 20)$ ; pr(20,*b*) calculates  $Pr(y_j \ge 20)$  in observations for which  $b \ge .$  and calculates  $Pr(20 \le y_j \le b)$  elsewhere. pr(.,b) produces a syntax error. A missing value in an observation of the variable *a* causes a missing value in that observation for pr(a,b).

xb calculates the linear prediction, which is  $\mathbf{x}_j\beta$  if neither offset() nor exposure() was specified;  $\mathbf{x}_j\beta$  + offset<sub>j</sub> if offset() was specified; or  $\mathbf{x}_j\beta$  + ln(exposure<sub>j</sub>) if exposure() was specified; see nooffset below.

stdp calculates the standard error of the linear prediction.

score calculates the equation-level score,  $\partial \ln L / \partial (\mathbf{x}_j \boldsymbol{\beta})$ .

nooffset is relevant only if you specified offset() or exposure() when you fit the model. It modifies the calculations made by predict so that they ignore the offset or exposure variable; the linear prediction is treated as  $\mathbf{x}_j\beta$  rather than as  $\mathbf{x}_j\beta$ +offset<sub>j</sub> or  $\mathbf{x}_j\beta$ +ln(exposure<sub>j</sub>). Specifying predict ..., nooffset is equivalent to specifying predict ..., ir.

### margins

#### **Description for margins**

margins estimates margins of response for numbers of events, incidence rates, probabilities, and linear predictions.

#### Menu for margins

Statistics > Postestimation

#### Syntax for margins

| margins                   | [marginlist] [, options]                                        |
|---------------------------|-----------------------------------------------------------------|
| margins                   | [marginlist], predict(statistic) [predict(statistic)] [options] |
| statistic                 | Description                                                     |
| n                         | number of events; the default                                   |
| ir                        | incidence rate                                                  |
| pr( <i>n</i> )            | probability $Pr(y_j = n)$                                       |
| pr( <i>a</i> , <i>b</i> ) | probability $Pr(a \le y_j \le b)$                               |
| xb                        | linear prediction                                               |
| stdp                      | not allowed with margins                                        |
| <u>sc</u> ore             | not allowed with margins                                        |

Statistics not allowed with margins are functions of stochastic quantities other than e(b). For the full syntax, see [R] margins.

### estat

#### Description for estat

estat gof performs a goodness-of-fit test of the model. Both the deviance statistic and the Pearson statistic are reported. If the tests are significant, the Poisson regression model is inappropriate.

### Menu for estat

Statistics > Postestimation

#### Syntax for estat

estat gof

collect is allowed; see [U] 11.1.10 Prefix commands.

## **Remarks and examples**

#### stata.com

Example 1

Continuing with example 2 of [R] poisson, we use estat gof to determine whether the model fits the data well.

The deviance goodness-of-fit test tells us that, given the model, we can reject the hypothesis that these data are Poisson distributed at the 1.64% significance level. The Pearson goodness-of-fit test tells us that we can reject the hypothesis at the 2.49% significance level.

So let us now back up and be more careful. We can most easily obtain the incidence-rate ratios within age categories by using ir; see [R] **Epitab**:

```
. ir deaths smokes pyears, by(agecat) nohet
Stratified incidence-rate analysis
```

| .t                                                            | M <del>-</del> H weight          | interval]                                                | [95% conf.                                               | IRR                                                    | Age category                              |
|---------------------------------------------------------------|----------------------------------|----------------------------------------------------------|----------------------------------------------------------|--------------------------------------------------------|-------------------------------------------|
| 9 (exact)<br>7 (exact)<br>6 (exact)<br>5 (exact)<br>5 (exact) | 9.624747<br>23.34176<br>23.25315 | 49.40468<br>4.272545<br>2.264107<br>2.096412<br>1.399687 | 1.463557<br>1.173714<br>.9863624<br>.9081925<br>.6000757 | 5.736638<br>2.138812<br>1.46824<br>1.35606<br>.9047304 | 35-44<br>45-54<br>55-64<br>65-74<br>75-84 |
| -<br>(exact)                                                  |                                  | 2.14353<br>1.757784                                      | 1.391992<br>1.154703                                     | 1.719823<br>1.424682                                   | Crude<br>M-H combined                     |

We find that the mortality incidence ratios are greatly different within age category, being highest for the youngest categories and actually dropping below 1 for the oldest. (In the last case, we might argue that those who smoke and who have not died by age 75 are self-selected to be particularly robust.)

Seeing this, we will now parameterize the smoking effects separately for each category, although we will begin by constraining the smoking effects on third and fourth age categories to be equivalent:

```
. constraint 1 smokes#3.agecat = smokes#4.agecat
. poisson deaths c.smokes#agecat i.agecat, exposure(pyears) irr constraints(1)
Iteration 0: Log likelihood = -31.95424
Iteration 1: Log likelihood = -27.796801
Iteration 2: Log likelihood = -27.572645
Iteration 3: Log likelihood = -27.572645
Iteration 4: Log likelihood = -27.572645
Poisson regression Number of obs = 10
Wald chi2(8) = 632.14
Log likelihood = -27.572645 Prob > chi2 = 0.0000
```

(1) [deaths]3.agecat#c.smokes - [deaths]4.agecat#c.smokes = 0

| deaths              | IRR           | Std. err.              | Z      | P> z  | [95% conf. | interval] |
|---------------------|---------------|------------------------|--------|-------|------------|-----------|
| agecat#             |               |                        |        |       |            |           |
| c.smokes            |               |                        |        |       |            |           |
| 35-44               | 5.736637      | 4.181256               | 2.40   | 0.017 | 1.374811   | 23.93711  |
| 45-54               | 2.138812      | .6520701               | 2.49   | 0.013 | 1.176691   | 3.887609  |
| 55-64               | 1.412229      | .2017485               | 2.42   | 0.016 | 1.067343   | 1.868557  |
| 65-74               | 1.412229      | .2017485               | 2.42   | 0.016 | 1.067343   | 1.868557  |
| 75 <del>-</del> 84  | .9047304      | .1855513               | -0.49  | 0.625 | .6052658   | 1.35236   |
| agecat              |               |                        |        |       |            |           |
| 45-54               | 10.5631       | 8.067701               | 3.09   | 0.002 | 2.364153   | 47.19623  |
| 55-64               | 47.671        | 34.37409               | 5.36   | 0.000 | 11.60056   | 195.8978  |
| 65-74               | 98.22765      | 70.85012               | 6.36   | 0.000 | 23.89324   | 403.8244  |
| 75-84               | 199.2099      | 145.3356               | 7.26   | 0.000 | 47.67693   | 832.3648  |
| _cons<br>ln(pyears) | .0001064<br>1 | .0000753<br>(exposure) | -12.94 | 0.000 | .0000266   | .0004256  |

Note: \_cons estimates baseline incidence rate.

. estat gof

| Deviance goodness-of-fit | = | .0773491 |
|--------------------------|---|----------|
| Prob > chi2(1)           | = | 0.7809   |
| Pearson goodness-of-fit  | = | .0773885 |
| Prob > chi2(1)           | = | 0.7809   |

The goodness-of-fit is now small; we are no longer running roughshod over the data. Let us now consider simplifying the model. The point estimate of the incidence-rate ratio for smoking in age category 1 is much larger than that for smoking in age category 2, but the confidence interval for smokes#1.agecat is similarly wide. Is the difference real?

The point estimates of the incidence-rate ratio for smoking in the 35–44 age category is much larger than that for smoking in the 45–54 age category, but there is insufficient data, and we may be

observing random differences. With that success, might we also combine the smokers in the third and fourth categories with those in the first and second categories?

```
. test smokes#2.agecat = smokes#3.agecat, accum
       [deaths]1b.agecat#c.smokes - [deaths]2.agecat#c.smokes = 0
 (1)
       [deaths]2.agecat#c.smokes - [deaths]3.agecat#c.smokes = 0
 (2)
          chi2(2) =
                         4.73
        Prob > chi2 =
                         0.0938
```

Combining the first four categories may be overdoing it—the 9.38% significance level is enough to stop us, although others may disagree.

Thus, we now fit our final model:

```
. constraint 2 smokes#1.agecat = smokes#2.agecat
. poisson deaths c.smokes#agecat i.agecat, exposure(pyears) irr constraints(1/2)
Iteration 0: Log likelihood = -31.550722
Iteration 1: Log likelihood = -28.525057
Iteration 2: Log likelihood = -28.514535
Iteration 3: Log likelihood = -28.514535
Poisson regression
                                                        Number of obs =
                                                                            10
                                                        Wald chi2(7) = 642.25
```

Log likelihood = -28.514535

```
= 0.0000
Prob > chi2
```

(1) [deaths]3.agecat#c.smokes - [deaths]4.agecat#c.smokes = 0

[deaths]1b.agecat#c.smokes - [deaths]2.agecat#c.smokes = 0 (2)

| deaths             | IRR      | Std. err.  | z      | P> z  | [95% conf. | interval] |
|--------------------|----------|------------|--------|-------|------------|-----------|
| agecat#            |          |            |        |       |            |           |
| c.smokes           |          |            |        |       |            |           |
| 35-44              | 2.636259 | .7408403   | 3.45   | 0.001 | 1.519791   | 4.572907  |
| 45-54              | 2.636259 | .7408403   | 3.45   | 0.001 | 1.519791   | 4.572907  |
| 55-64              | 1.412229 | .2017485   | 2.42   | 0.016 | 1.067343   | 1.868557  |
| 65-74              | 1.412229 | .2017485   | 2.42   | 0.016 | 1.067343   | 1.868557  |
| 75 <del>-</del> 84 | .9047304 | .1855513   | -0.49  | 0.625 | .6052658   | 1.35236   |
| agecat             |          |            |        |       |            |           |
| 45-54              | 4.294559 | .8385329   | 7.46   | 0.000 | 2.928987   | 6.296797  |
| 55-64              | 23.42263 | 7.787716   | 9.49   | 0.000 | 12.20738   | 44.94164  |
| 65-74              | 48.26309 | 16.06939   | 11.64  | 0.000 | 25.13068   | 92.68856  |
| 75-84              | 97.87965 | 34.30881   | 13.08  | 0.000 | 49.24123   | 194.561   |
|                    |          |            |        |       |            |           |
| _cons              | .0002166 | .0000652   | -28.03 | 0.000 | .0001201   | .0003908  |
| ln(pyears)         | 1        | (exposure) |        |       |            |           |

| Note: | _cons | estimates | baseline | incidence | rate. |
|-------|-------|-----------|----------|-----------|-------|
|       |       |           |          |           |       |

The above strikes us as a fair representation of the data. The probabilities of observing the deaths seen in these data are estimated using the following predict command:

- . predict p, pr(0, deaths)
- . list deaths p

|                             | deaths                    | р                                                       |
|-----------------------------|---------------------------|---------------------------------------------------------|
| 1.<br>2.<br>3.              | 32<br>104<br>206          | .6891766<br>.4456625<br>.5455328                        |
| 4.<br>5.                    | 186<br>102                | .4910622                                                |
| 6.<br>7.<br>8.<br>9.<br>10. | 2<br>12<br>28<br>28<br>31 | .227953<br>.7981917<br>.4772961<br>.6227565<br>.5475718 |
|                             | -                         |                                                         |

The probability  $\Pr(y \leq \texttt{deaths})$  ranges from 0.23 to 0.80.

# **Stored results**

estat gof after poisson stores the following in r():

Scalars

| r(df)     | degrees of freedom (Pearson and deviance)    |
|-----------|----------------------------------------------|
| r(chi2_p) | $\chi^2$ (Pearson)                           |
| r(chi2_d) | $\chi^2$ (deviance)                          |
| r(p_p)    | <i>p</i> -value for $\chi^2$ test (Pearson)  |
| r(p_d)    | <i>p</i> -value for $\chi^2$ test (deviance) |

# Methods and formulas

In the following, we use the same notation as in [R] poisson.

The equation-level score is given by

score
$$(\mathbf{x}\boldsymbol{\beta})_j = y_j - e^{\xi_j}$$

The deviance (D) and Pearson (P) goodness-of-fit statistics are given by

$$\begin{aligned} \ln L_{\max} &= \sum_{j=1}^{n} w_j \left[ y_j \{ \ln(y_j) - 1 \} - \ln(y_j!) \right] \\ \chi_D^2 &= -2 \{ \ln L - \ln L_{\max} \} \\ \chi_P^2 &= \sum_{j=1}^{n} \frac{w_j (y_j - e^{\xi_j})^2}{e^{\xi_j}} \end{aligned}$$

### Reference

Manjón, M., and O. Martínez. 2014. The chi-squared goodness-of-fit test for count-data models. Stata Journal 14: 798-816.

### Also see

- [R] poisson Poisson regression
- [LASSO] lassogof Goodness of fit after lasso for prediction
- [U] 20 Estimation and postestimation commands

Stata, Stata Press, and Mata are registered trademarks of StataCorp LLC. Stata and Stata Press are registered trademarks with the World Intellectual Property Organization of the United Nations. StataNow and NetCourseNow are trademarks of StataCorp LLC. Other brand and product names are registered trademarks or trademarks of their respective companies. Copyright © 1985–2023 StataCorp LLC, College Station, TX, USA. All rights reserved.

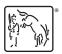

For suggested citations, see the FAQ on citing Stata documentation.